# <span id="page-0-2"></span>SLqPCR: Functions for analysis of real-time quantitative PCR data at SIRS-Lab GmbH

Dr. Matthias Kohl SIRS-Lab GmbH (Jena, Germany)

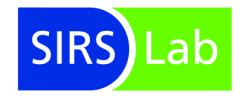

October 18, 2010

## Contents

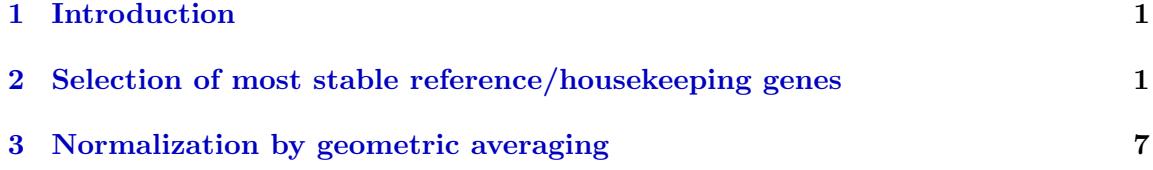

### <span id="page-0-0"></span>1 Introduction

The package "SLqPCR" was designed for the analysis of real-time quantitative RT-PCR data. In this short vignette we describe and demonstrate the available functions.

## <span id="page-0-1"></span>2 Selection of most stable reference/housekeeping genes

We describe the selection of the best (most stable) reference/housekeeping genes using method and data set of Vandesompele et al (2002) [\[1\]](#page-8-0) (in the sequel: Vand02). We load library and data

```
> library(SLqPCR)
> data(vandesompele)
> str(vandesompele)
'data.frame': 85 obs. of 10 variables:
$ ACTB : num  0.0425 0.0192 0.1631 0.5726 0.037 ...
```
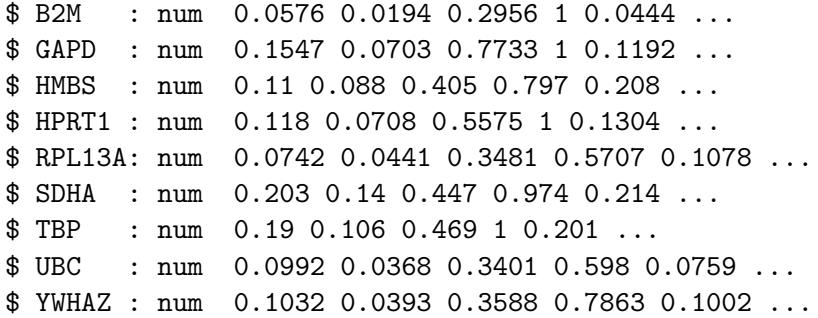

We start by ranking the selected reference/housekeeping genes. The function selectHKgenes proceeds stepwise; confer Section "Materials and methods" in Vand02. That is, the gene stability measure M of all candidate genes is computed and the gene with the highest M value is excluded. Then, the gene stability measure M for the remaining gene is calculated and so on. This procedure is repeated until two respectively minNrHK is reached.

```
> tissue <- as.factor(c(rep("BM", 9), rep("POOL", 9), rep("FIB",
+ 20), rep("LEU", 13), rep("NB", 34)))
> res.BM <- selectHKgenes(vandesompele[tissue == "BM", ], method = "Vandesompele",
+ geneSymbol = names(vandesompele), minNrHK = 2, trace = TRUE,
+ na.rm = TRUE)
###############################################################
Step 1 :
gene expression stability values M:
   HPRT1 YWHAZ RPL13A UBC GAPD SDHA TBP HMBS
0.5160313 0.5314564 0.5335963 0.5700961 0.6064919 0.6201470 0.6397969 0.7206013
     B2M ACTB
0.7747634 0.8498739
average expression stability M: 0.6362855
gene with lowest stability (largest M value): ACTB
Pairwise variation, (9 / 10 ): 0.076469
###############################################################
Step 2 :
gene expression stability values M:
   HPRT1 RPL13A YWHAZ UBC GAPD SDHA TBP HMBS
0.4705664 0.5141375 0.5271169 0.5554718 0.5575295 0.5738460 0.6042110 0.6759176
     B2M
0.7671985
average expression stability M: 0.5828883
gene with lowest stability (largest M value): B2M
Pairwise variation, ( 8 / 9 ): 0.07765343
```

```
###############################################################
Step 3 :
gene expression stability values M:
   HPRT1 RPL13A SDHA YWHAZ UBC GAPD TBP HMBS
0.4391222 0.4733732 0.5243665 0.5253471 0.5403137 0.5560120 0.5622094 0.6210820
average expression stability M: 0.5302283
gene with lowest stability (largest M value): HMBS
Pairwise variation, ( 7 / 8 ): 0.067112
###############################################################
Step 4 :
gene expression stability values M:
   HPRT1 RPL13A YWHAZ UBC SDHA GAPD TBP
0.4389069 0.4696398 0.4879728 0.5043292 0.5178634 0.5245346 0.5563591
average expression stability M: 0.4999437
gene with lowest stability (largest M value): TBP
Pairwise variation, (6 / 7 ): 0.06813202
###############################################################
Step 5 :
gene expression stability values M:
   HPRT1 RPL13A UBC YWHAZ GAPD SDHA
0.4292808 0.4447874 0.4594181 0.4728920 0.5012107 0.5566762
average expression stability M: 0.4773775
gene with lowest stability (largest M value): SDHA
Pairwise variation, (5 / 6): 0.08061944
###############################################################
Step 6 :
gene expression stability values M:
     UBC RPL13A HPRT1 YWHAZ GAPD
0.4195958 0.4204997 0.4219179 0.4424631 0.4841646
average expression stability M: 0.4377282
gene with lowest stability (largest M value): GAPD
Pairwise variation, (4 / 5): 0.08416531
###############################################################
Step 7 :
gene expression stability values M:
  RPL13A UBC YWHAZ HPRT1
0.3699163 0.3978736 0.4173706 0.4419220
average expression stability M: 0.4067706
gene with lowest stability (largest M value): HPRT1
Pairwise variation, ( 3 / 4 ): 0.09767827
###############################################################
```
3

```
Step 8 :
gene expression stability values M:
     UBC RPL13A YWHAZ
0.3559286 0.3761358 0.3827933
average expression stability M: 0.3716192
gene with lowest stability (largest M value): YWHAZ
Pairwise variation, ( 2 / 3 ): 0.1137450
###############################################################
Step 9 :
gene expression stability values M:
  RPL13A UBC
0.3492712 0.3492712
average expression stability M: 0.3492712
> res.POOL <- selectHKgenes(vandesompele[tissue == "POOL", ], method = "Vandesompele",
+ geneSymbol = names(vandesompele), minNrHK = 2, trace = FALSE,
+ na.rm = TRUE)
> res.FIB <- selectHKgenes(vandesompele[tissue == "FIB", ], method = "Vandesompele",
+ geneSymbol = names(vandesompele), minNrHK = 2, trace = FALSE,
+ na.rm = TRUE)
> res.LEU <- selectHKgenes(vandesompele[tissue == "LEU", ], method = "Vandesompele",
+ geneSymbol = names(vandesompele), minNrHK = 2, trace = FALSE,
     na.rm = TRUE)
> res.NB <- selectHKgenes(vandesompele[tissue == "NB", ], method = "Vandesompele",
+ geneSymbol = names(vandesompele), minNrHK = 2, trace = FALSE,
+ na.rm = TRUE)
```
We obtain the following ranking of genes (cf. Table 3 in Vand02)

```
> ranks <- data.frame(c(1, 1:9), res.BM$ranking, res.POOL$ranking,
+ res.FIB$ranking, res.LEU$ranking, res.NB$ranking)
> names(ranks) <- c("rank", "BM", "POOL", "FIB", "LEU", "NB")
> ranks
```
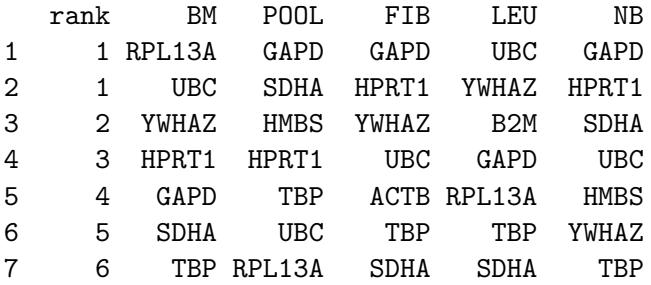

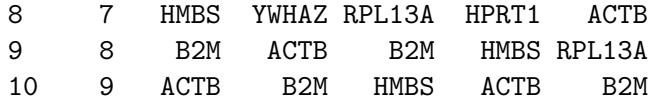

#### Remark 1:

- (a) Since the computation is based on gene ratios, the two most stable control genes in each cell type cannot be ranked.
- (b) In praxis the selection of reference/housekeeping genes may require an additional step which is the computation of relative quantities via relQuantPCR; e.g.

> exa1 <- apply(vandesompele[tissue == "BM", ], 2, relQuantPCR,  $+ E = 2$ 

We plot the average expression stability M for each cell type (cf. Figure 2 in Vand02).

```
> library(RColorBrewer)
> mypalette <- brewer.pal(5, "Set1")
> matplot(cbind(res.BM$meanM, res.POOL$meanM, res.FIB$meanM, res.LEU$meanM,
+ res.NB$meanM), type = "b", ylab = "Average expression stability M",
+ xlab = "Number of remaining control genes", axes = FALSE,
+ pch = 19, col = mypalette, ylim = c(0.2, 1.22), lty = 1,
+ lwd = 2, main = "Gene stability measure")
> axis(1, at = 1:9, labels = as.charAtaracter(10:2))> axis(2, at = seq(0.2, 1.2, by = 0.2), labels = as. character(seq(0.2,+ 1.2, by = 0.2))
> box()
> abline(h = seq(0.2, 1.2, by = 0.2), lty = 2, lwd = 1, col = "grey")
> legend("topright", legend = c("BM", "POOL", "FIB", "LEU", "NB"),
+ fill = mypalette)
```
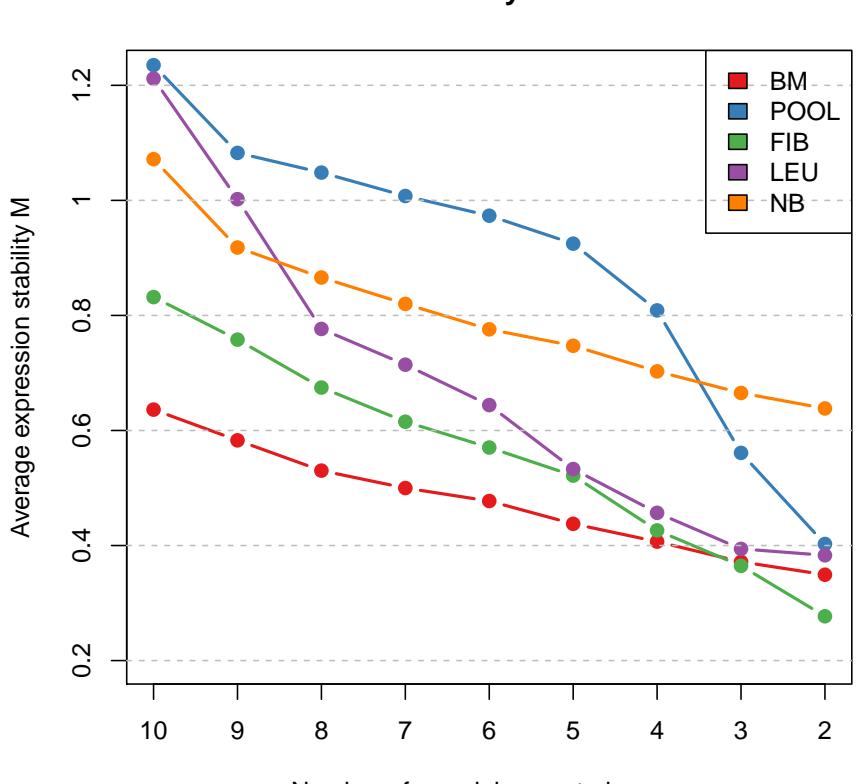

Number of remaining control genes

Second, we plot the pairwise variation for each cell type (cf. Figure 3 (a) in Vand02)

```
> mypalette <- brewer.pal(8, "YlGnBu")
> barplot(cbind(res.BM$variation, res.POOL$variation, res.FIB$variation,
+ res.LEU$variation, res.NB$variation), beside = TRUE, col = mypalette,
+ space = c(0, 2), names.arg = c("BM", "POOL", "FIB", "LEU",+ "NB"))
> legend("topright", legend = c("V9/10", "V8/9", "V7/8", "V6/7",
+ "V5/6", "V4/5", "V3/4", "V2/3"), fill = mypalette, ncol = 2)
> abline(h = seq(0.05, 0.25, by = 0.05), lty = 2, col = "grey")
> abline(h = 0.15, lty = 1, col = "black")
```
#### **Gene stability measure**

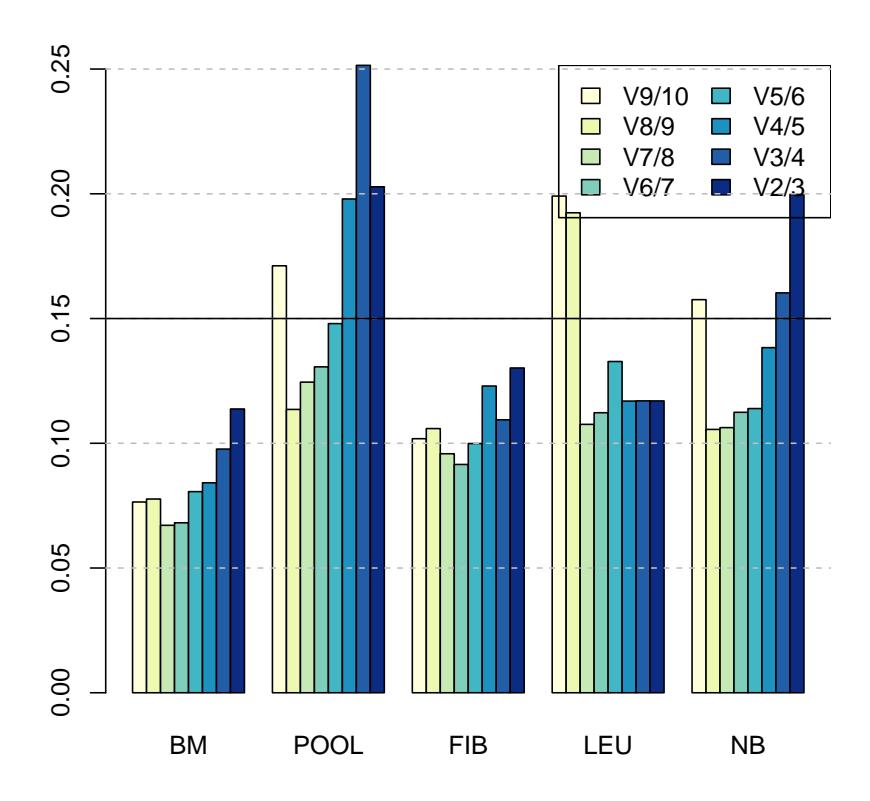

#### Remark 2:

Vand02 recommend a cut-off value of 0.15 for the pairwise variation. Below this bound the inclusion of an additional housekeeping gene is not required.

## <span id="page-6-0"></span>3 Normalization by geometric averaging

To normalize your data by geometric averaging of multiple reference/housekeeping genes you can proceed as follows

```
> data(SLqPCRdata)
> SLqPCRdata
  Gene1 Gene2 HK1 HK2
A1 26.6 25.6 12.8 18.5
A2 26.9 25.8 13.2 19.2
A3 27.4 26.1 13.1 19.2
```

```
A4 27.7 26.6 13.4 19.5
B1 26.7 25.8 12.9 18.8
B2 24.4 21.5 13.1 18.7
B3 26.5 24.6 12.9 18.7
B4 25.6 23.5 13.8 19.4
C1 28.8 26.6 13.1 19.1
C2 24.4 19.2 13.2 18.5
C3 28.3 25.1 12.9 18.6
C4 25.3 20.6 13.3 19.1
D1 29.3 26.5 12.9 19.0
D2 24.7 18.8 12.7 18.4
D3 27.3 21.1 13.0 18.6
D4 27.3 21.3 13.1 18.4
> (relData <- apply(SLqPCRdata, 2, relQuantPCR, E = 2))
        Gene1 Gene2 HK1 HK2
A1 0.21763764 0.008974206 0.9330330 0.9330330
A2 0.17677670 0.007812500 0.7071068 0.5743492
A3 0.12500000 0.006345722 0.7578583 0.5743492
A4 0.10153155 0.004487103 0.6155722 0.4665165
B1 0.20306310 0.007812500 0.8705506 0.7578583
B2 1.00000000 0.153893052 0.7578583 0.8122524
B3 0.23325825 0.017948412 0.8705506 0.8122524
B4 0.43527528 0.038473263 0.4665165 0.5000000
C1 0.04736614 0.004487103 0.7578583 0.6155722
C2 1.00000000 0.757858283 0.7071068 0.9330330
C3 0.06698584 0.012691444 0.8705506 0.8705506
C4 0.53588673 0.287174589 0.6597540 0.6155722
D1 0.03349292 0.004809158 0.8705506 0.6597540
D2 0.81225240 1.000000000 1.0000000 1.0000000
D3 0.13397168 0.203063099 0.8122524 0.8705506
D4 0.13397168 0.176776695 0.7578583 1.0000000
> geneStabM(relData[, c(3, 4)])
      HK1 HK2
0.2574717 0.2574717
> (exprData <- normPCR(SLqPCRdata, c(3, 4)))
      Gene1 Gene2
A1 1.728585 1.663601
```
8

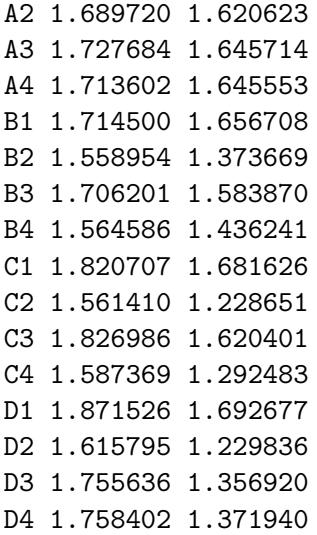

## References

<span id="page-8-0"></span>[1] Jo Vandesompele, Katleen De Preter, Filip Pattyn, Bruce Poppe, Nadine Van Roy, Anne De Paepe and Frank Speleman (2002). Accurate normalization of real-time quantitative RT-PCR data by geometric averiging of multiple internal control genes. Genome Biology 2002, 3(7):research0034.1-0034.11 http://genomebiology.com/2002/3/7/research/0034/ [1](#page-0-2)